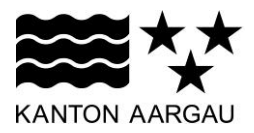

## **P26: Prozesswiedereinstieg** V4.0, 11.12.08

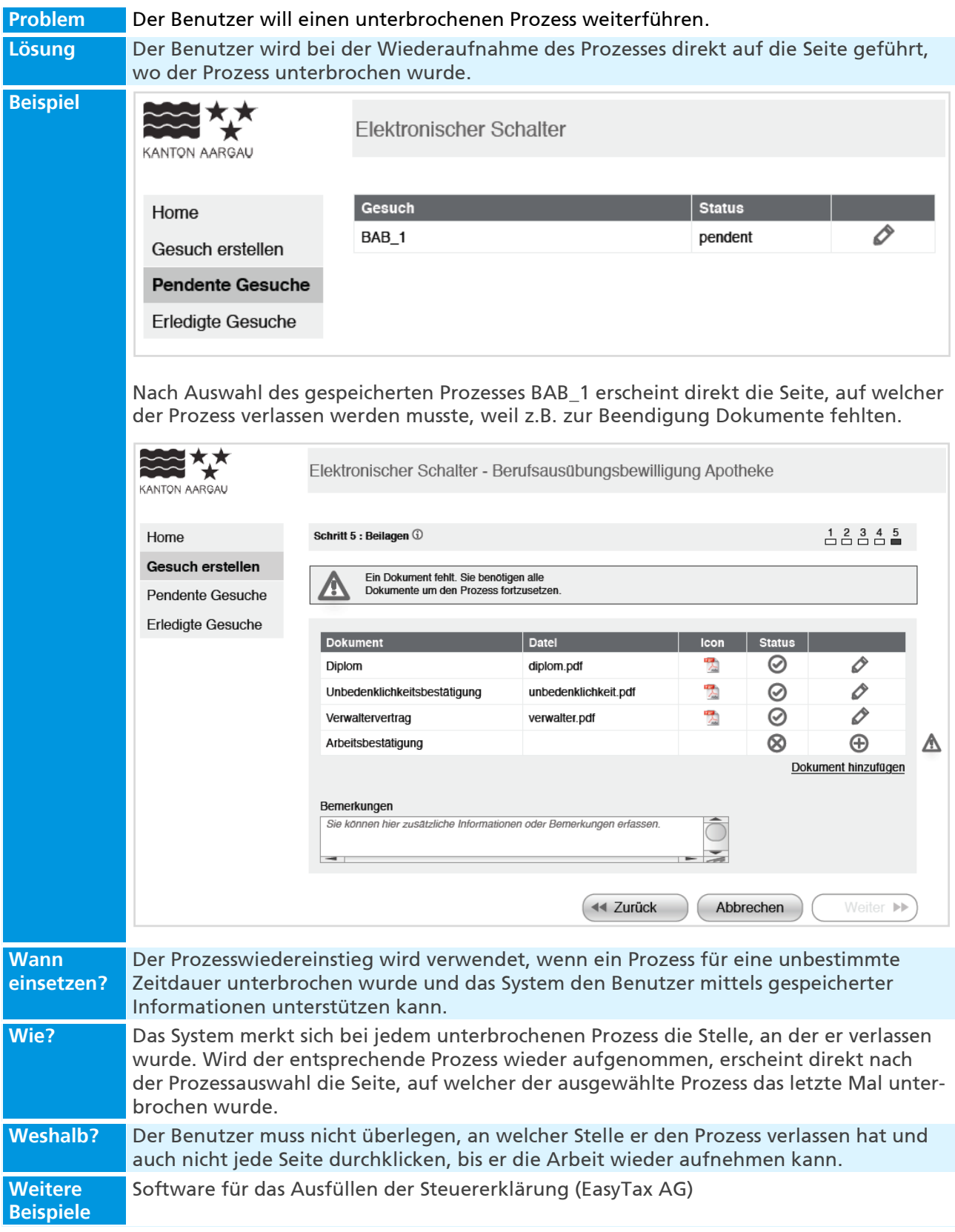